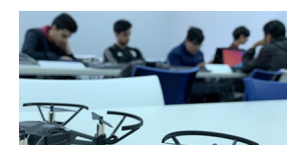

Es una iniciativa del Ministerio de Educación que busca despertar vocaciones tecnológicas en los jóvenes e iniciarlos en el mundo de la programación. Desarrollo web, Robótica e Impresión 3D, Diseño de videojuegos y de aplicaciones móviles, Drones y AWS Amazon Nube son las tecnologías que se enseñan y las clases comienzan el 4 de abril.

Los cursos son cuatrimestrales y podrán realizarse de forma virtual o presencial en las sedes del Programa. La carga horaria es de dos horas semanales y, además, los y las estudiantes cuentan con un espacio llamado «Open Lab» los viernes para conectarse con sus mentores y consultar dudas.

El programa está dirigido a estudiantes del Nivel Secundario y Primario. Para el secundario, Aprendé Programando 5.0 es la propuesta para todos aquellos que estén cursando los dos últimos años de escuelas medias y a alumnos de los últimos dos años de Centros Educativos de Nivel Secundario (CENS), Terminá la Secundaria y Adultos 2000; Aprendé Programando en Secundaria del Futuro, para chicos y chicas de 4° o 5° y que cursan en alguna de las Secundarias del Futuro de la Ciudad y Aprendé Programando Federal, para estudiantes de otras jurisdicciones del país.

Las tecnologías para este nivel van desde Desarrollo web 1, 2, 3 y 4 hasta Desarrollo de aplicaciones móviles y videojuegos, Robótica e Impresión 3D, Drones y AWS Amazon Nube. Si querés formar parte de nuestra comunidad de programadores, ingresá acá y conocé toda la información.

A su vez, Aprendé Programando Primeros Pasos está dirigido a estudiantes de 4.° a 7.° grado del Nivel Primario que quieran iniciarse en la programación a través de la robótica educativa y el desarrollo de videojuegos.